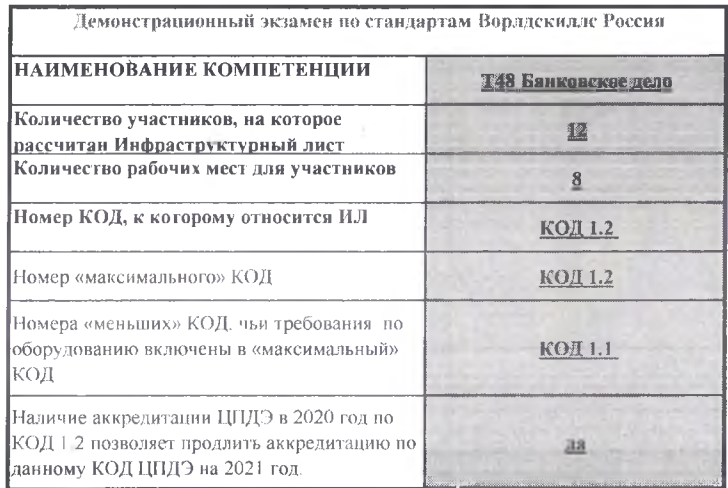

 $\sim$ 

 $\mathcal{P}$ 

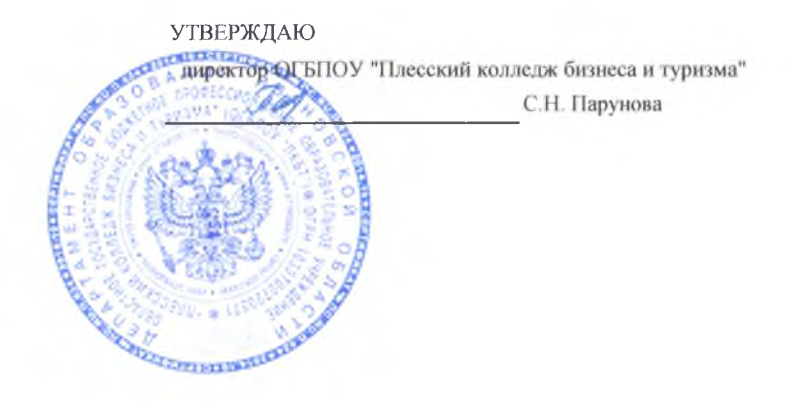

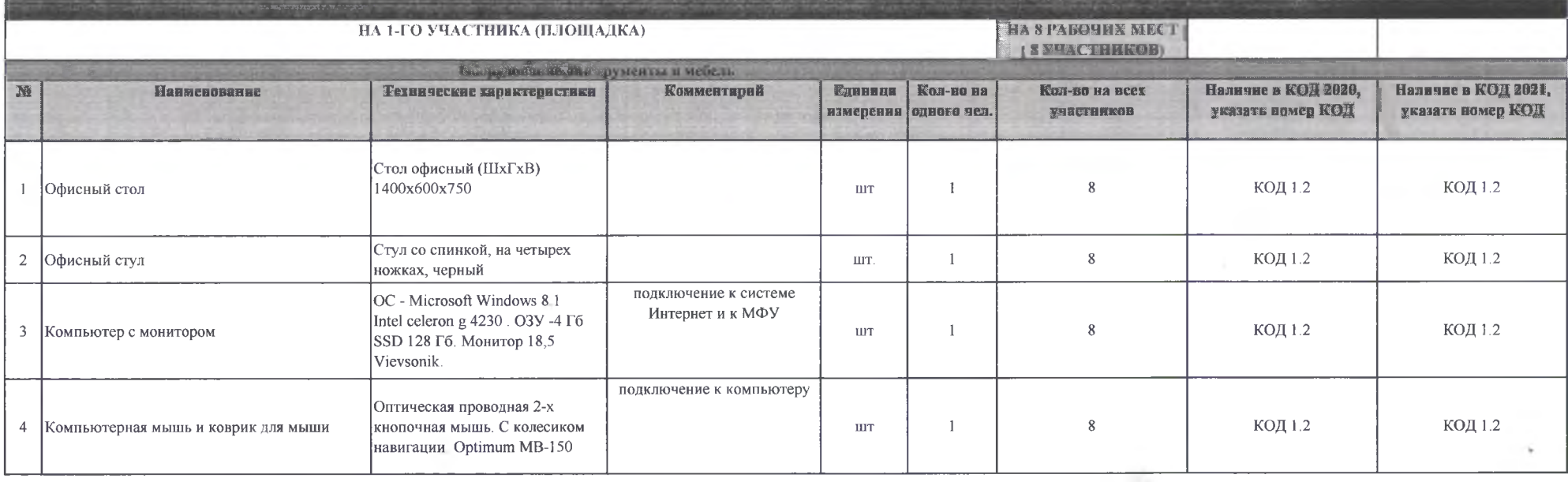

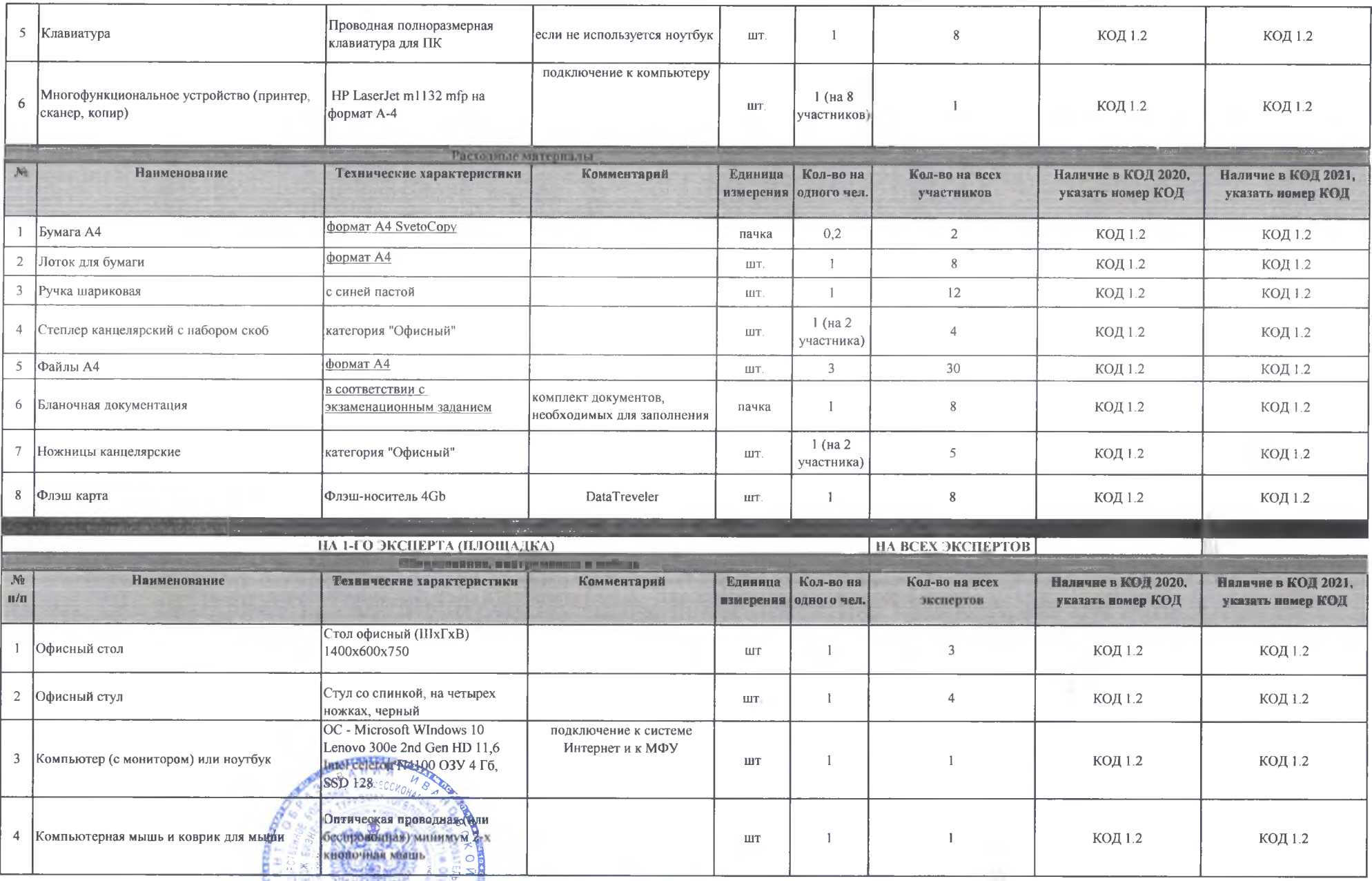

 $\mathbb{R}^n$ 

*/ / 0\**

*ЩШФ/*

**Contract Contract Contract** 

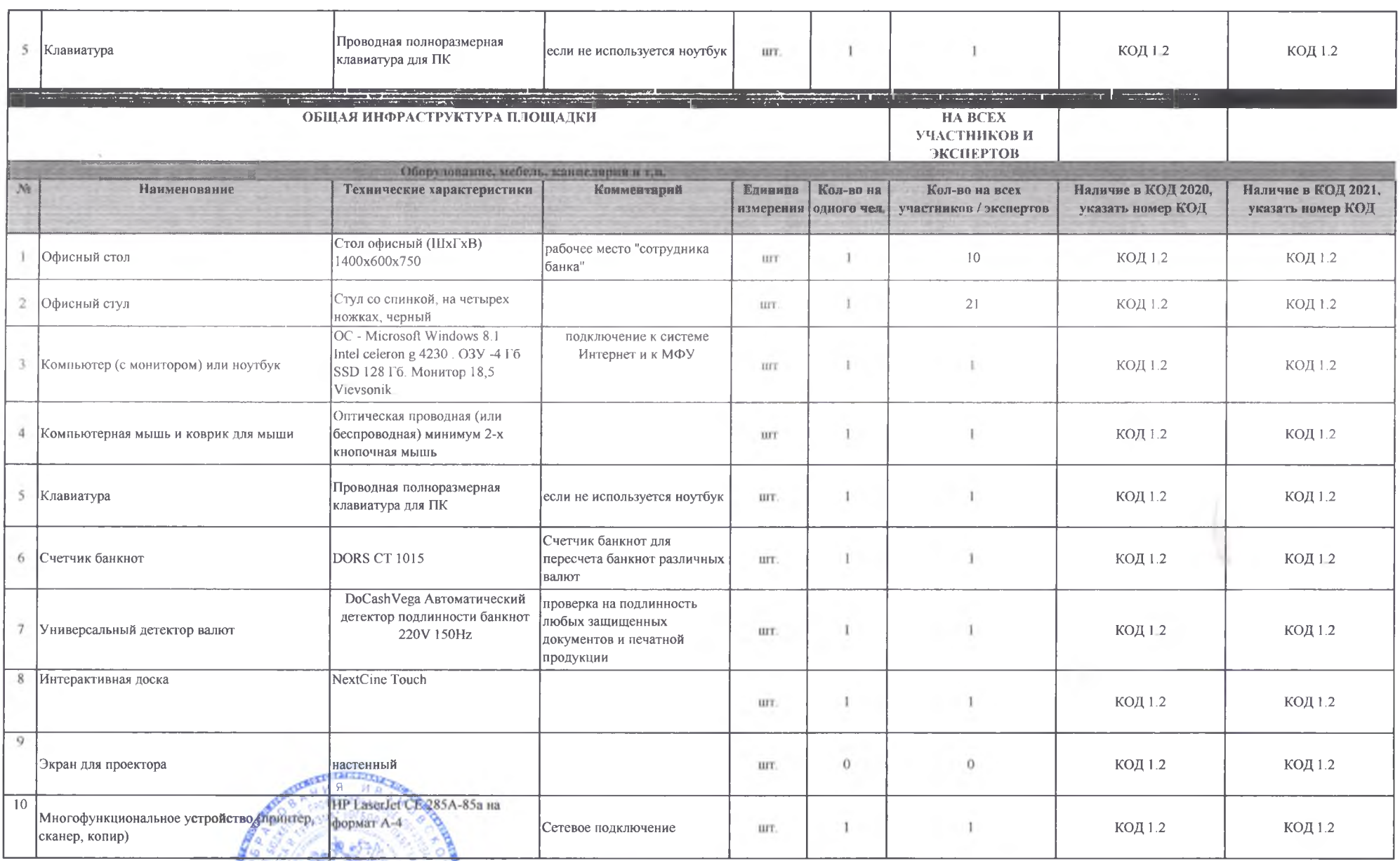

Dispense tal Japywole CA

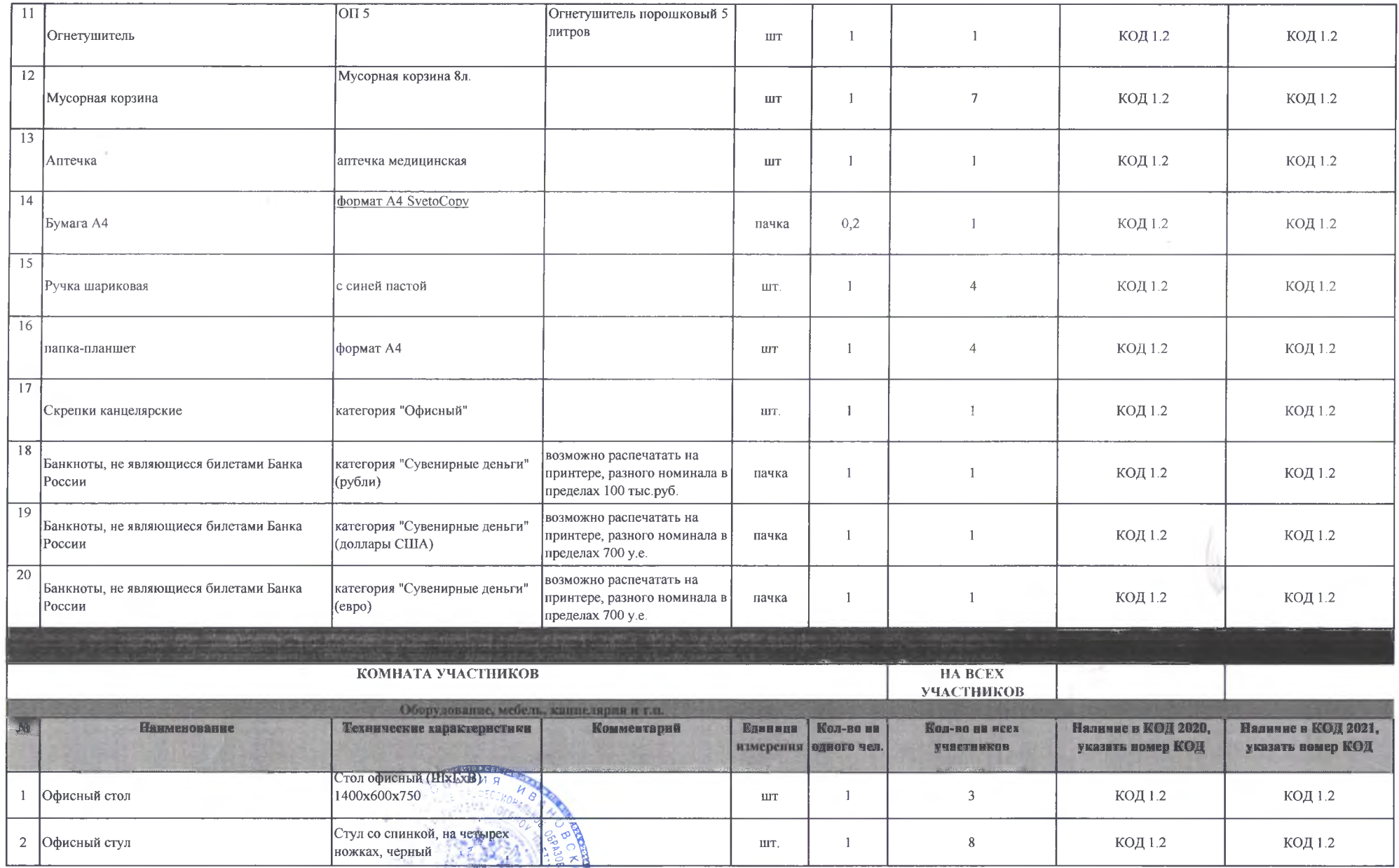

Dupenmap

 $\mathbf{r}_\perp$ 

trapynota CH

×

 $\mathbb{R}^n$  .

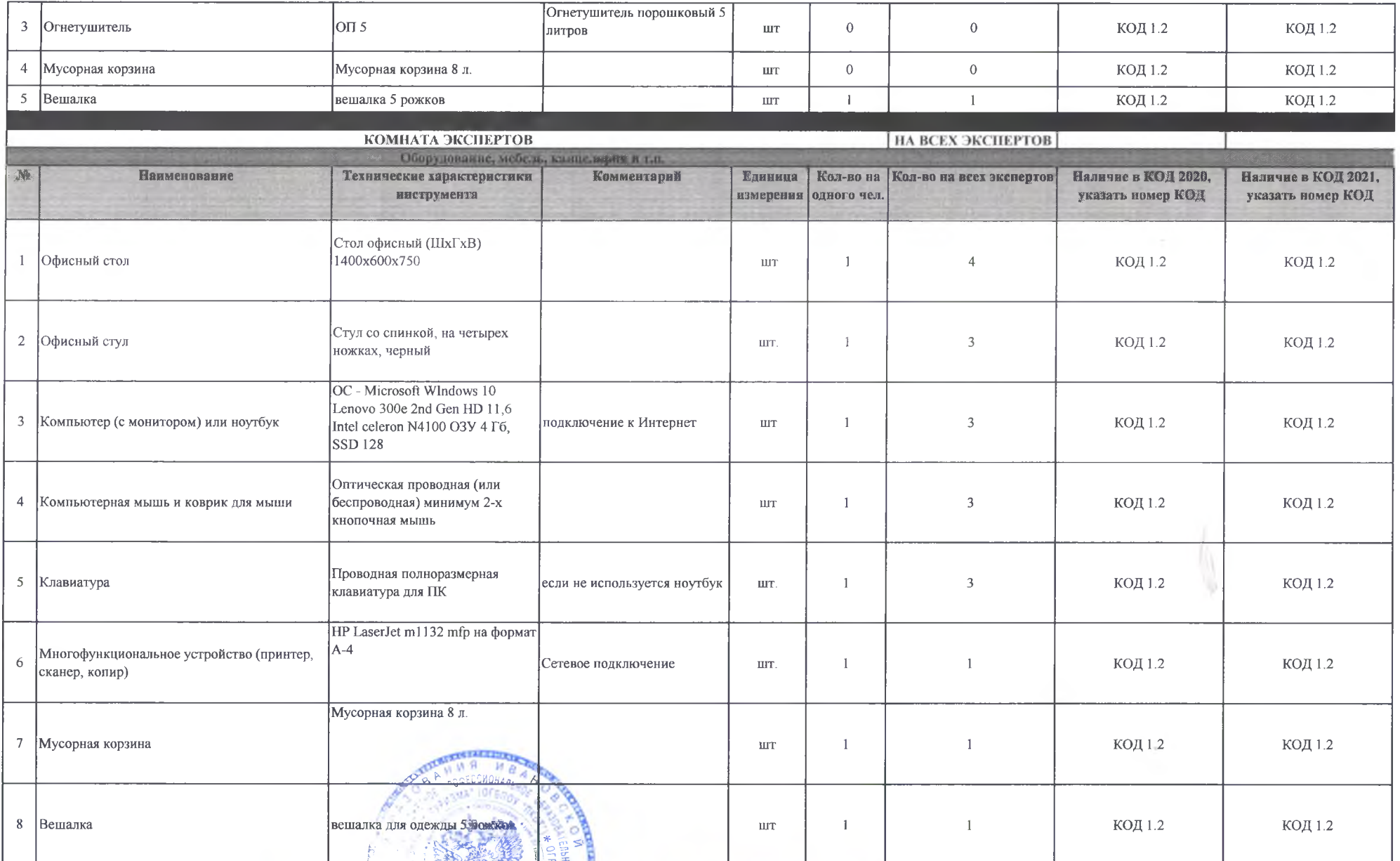

x

 $\sim$ 

Dupumop Faffet Japywola CH COMMANDS IN

 $\label{eq:2.1} \sum_{i=1}^n \frac{1}{\|x_i\|^2} \sum_{i=1}^n \frac{1}{\|x_i\|^2} \sum_{i=1}^n \frac{1}{\|x_i\|^2} \sum_{i=1}^n \frac{1}{\|x_i\|^2} \sum_{i=1}^n \frac{1}{\|x_i\|^2} \sum_{i=1}^n \frac{1}{\|x_i\|^2} \sum_{i=1}^n \frac{1}{\|x_i\|^2} \sum_{i=1}^n \frac{1}{\|x_i\|^2} \sum_{i=1}^n \frac{1}{\|x_i\|^2} \sum_{i=1}^n \frac{1$ 

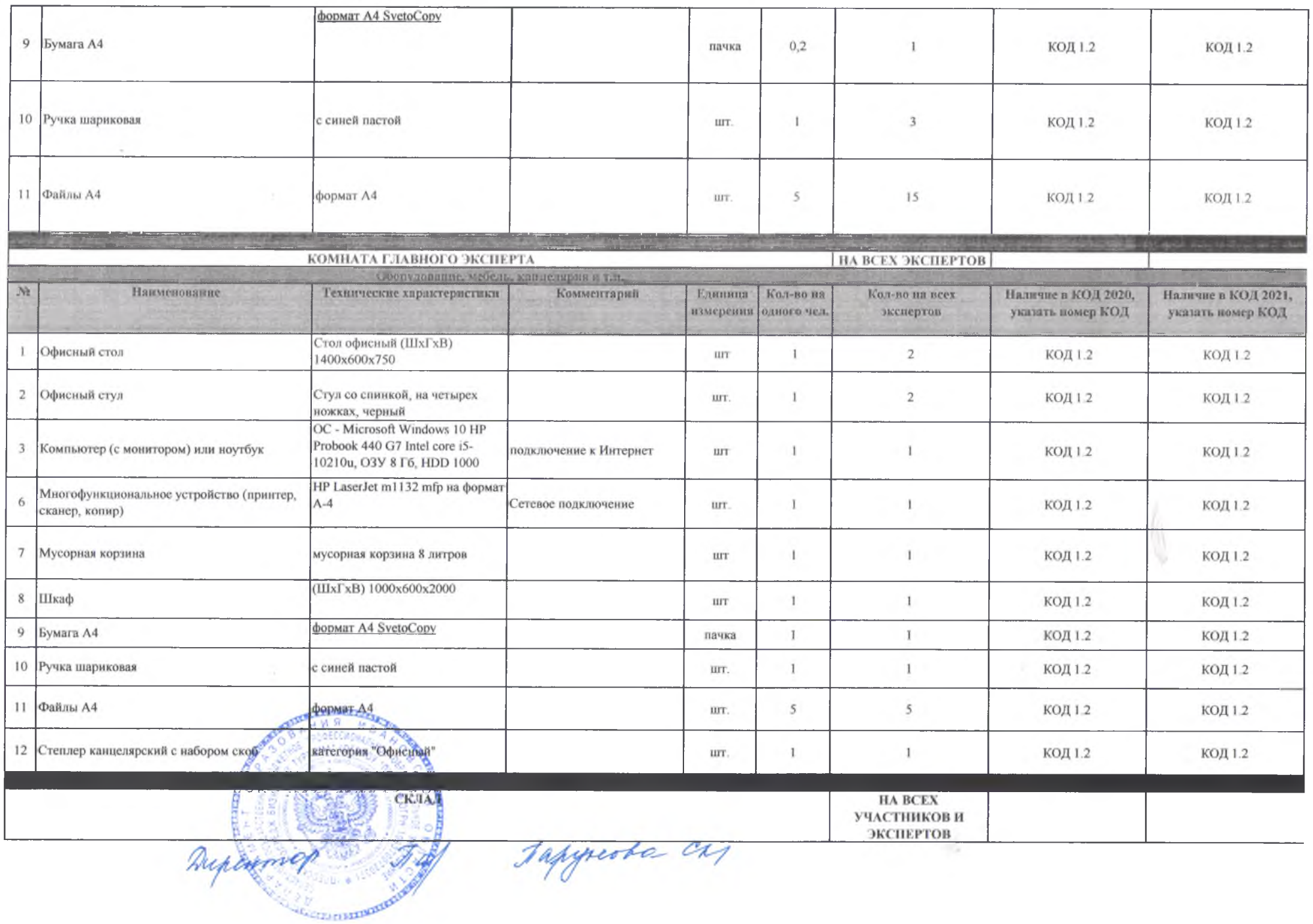

۰

 $\sim$   $\alpha$  .

P.

 $\lambda$ 

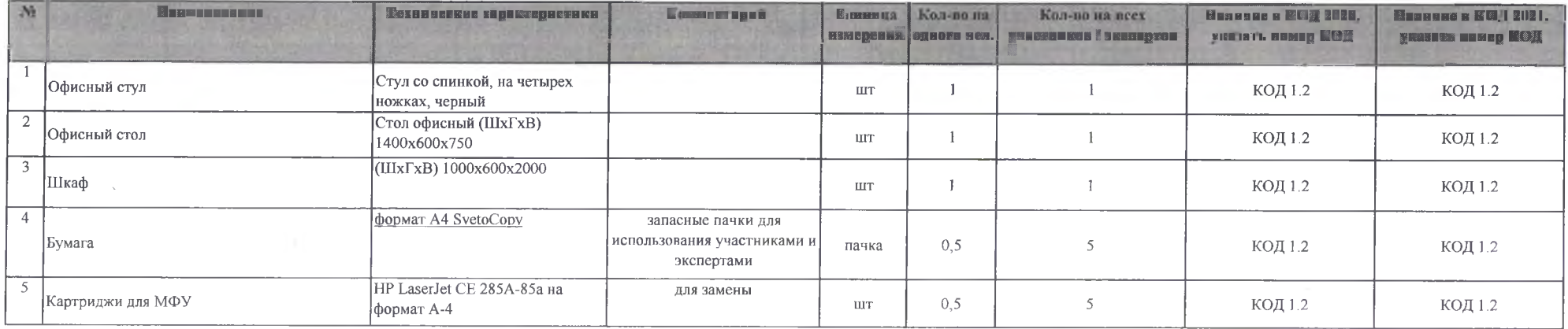

tapynota en

Технический эксперт:

Смагин А.С.

э

Dupexman  $\mathcal{J}$ a/ **GET ELEVISION IN THE STATE** 

P.

 $\ddot{\phantom{a}}$